# Passit4sure.C2020-605.75questions

Number: C2020-605 Passing Score: 800 Time Limit: 120 min File Version: 4.5

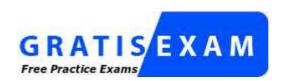

http://www.gratisexam.com/

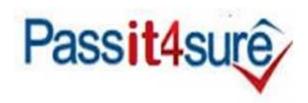

# C2020-605

# **IBM Cognos 10 Controller Developer**

I scored 91% in this C2020-605 exam which would not have been possible without this dump.

I have to say that this dump is simply amazing,

It contains fresh and updated material.

#### Exam A

#### **QUESTION 1**

An administrator wants to enhance data analysis by adding extended dimensions to the Controller application (for example, to represent the products that the company sells). What is the maximum number of levels for extended dimensions that the administrator can add to the system?

- A. 5
- B. 4
- C. 6
- D. 3

Correct Answer: C Section: (none) Explanation

## **Explanation/Reference:**

#### **QUESTION 2**

What is the impact of activating "Use Online Matching" in intercompany control tables?

- A. It allows the use of the Reconcile Intercompany Balances report at the group level to view intercompany balances
- B. It allows for additional options when using the Ledger Report so that the administrator can view the whole group.
- C. It allows the end user to see counterpart information when entering data via Data Entry-Reported values.
- D. It allows the end user to view multiple counterparties when viewing the Trial Balance withDrilldownreport.

Correct Answer: C Section: (none) Explanation

## **Explanation/Reference:**

#### **QUESTION 3**

Which of the following correctly describes the process of creating a form for movement accounts?

- A. Define a matrix form with base accounts in columns and generated movement extensions in rows.
- B. Define a intercompany form with base accounts in rows and generated movement extensions in columns.
- C. Define a standard form with base account in column and generated movement extensions in rows.
- D. Define a text form with base accounts in rows and generated movement extensions in columns.

Correct Answer: C Section: (none) Explanation

#### **Explanation/Reference:**

#### **QUESTION 4**

The administrator is consolidating for the first time and wants to make sure that intercompany eliminations are correct before performing other consolidation processes. How can the administrator do this?

- A. Consolidation by Steps for Intercompany Balances
- B. Run the Consolidation with Status

- C. Run the calculation report created for intercompany balances
- D. Run the report Intercompany Accounts for the group

Correct Answer: A Section: (none) Explanation

## **Explanation/Reference:**

#### **QUESTION 5**

When creating an intercompany form, which of the following dimensions must be added to the rows?

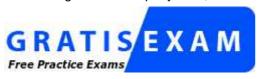

http://www.gratisexam.com/

- A. Actuality
- B. Company
- C. Journal Type
- D. Account

Correct Answer: D Section: (none) Explanation

## **Explanation/Reference:**

## **QUESTION 6**

Company A has a reconciliation difference in Sales (income account) of -1,000. and a Cost of Sales (cost account) of 1,001. The general configuration indicates that the status will be updated based on Total Difference. The largest difference that will be accepted for reconciliation is 1,000. What is the status for Company A?

- A. Reconciled, because the net Active/Passive difference is 0
- B. Processing, because Cost of Sales exceeds the largest acceptable difference
- C. Reconciled, because the total difference between Sales and Cost of Sales is 101
- D. Processing, because Active/Passive difference must always be zero

Correct Answer: D Section: (none) Explanation

## **Explanation/Reference:**

#### **QUESTION 7**

What is the purpose of the advanced account view setting?

- A. It shows the account codes, account long names, and account short names in a flat list view in the Define Account Structure window.
- B. It shows the account codes, account names, and related forms in the Define Account Structure window.
- C. It shows the account codes, account names, and related companies in the Define Account Structure window
- D. It shows the account codes, account names and summation rules in a tree structure view in the Account

Structure window.

Correct Answer: D Section: (none) Explanation

## **Explanation/Reference:**

#### **QUESTION 8**

In what scenario can an administrator use multiple submissions in a Controller system?

- A. Each submission is associated with a different form set, and uses the same data entry method
- B. Each submission is associated with a blank form set, and uses a different data entry method
- C. Each submission is associated with two form sets, and uses the same data entry method
- D. Each submission is associated with three form sets, and uses a different data entry method

Correct Answer: A Section: (none) Explanation

## **Explanation/Reference:**

#### **QUESTION 9**

Company ABC uses the temporal method of currency conversion, whereby gains/losses on translation are posted directly to the income statement. Which of the following shows a correct setting for the currency conversion difference in the general configuration? (Account 2085 = Translation Difference)

A. Currency Conversion Difference Account 1: 2085
Currency Conversion Difference Account 2: 2085
MNM Method Currency Conversion Difference
Other Difference for Automatic Journals:

B. Differences

Currency Conversion DifferenceAccount 1: 2085

Currency Conversion DifferenceAccount 2: MNN Method Currency Conversion Difference: 2085

Other DifferenceFor AutomaticJournals: 2085

C . Differences Main Account Non-Int. Account Currency Conversion Difference Account 2: MNN Method Currency Conversion Differences Differences Other Difference for Automatic Journals:

D. Differences

Currency Conversion DifferenceAccount 1:
Currency Conversion DifferenceAccount 2:
MNM Method Currency Conversion Difference:
Other Differencefor Automatic Journals:

- A. Option A
- B. Option B
- C. Option C
- D. Option D

Correct Answer: C Section: (none) Explanation

## **Explanation/Reference:**

## **QUESTION 10**

What is the purpose of the offset account in control tables?

- A. It reconciles currency conversion differences resulting from journals.
- B. It is where investment and elimination details are inputted.
- C. It is where differences resulting from automatic journals are booked.
- D. It allows the user to activate and enable intercompany journals.

Correct Answer: C Section: (none) Explanation

## **Explanation/Reference:**

#### **QUESTION 11**

In order to accurately store the data in the Controller system, an administrator wants to combine each period's reported values with one or more journal types, as necessary. To do this, what must the administrator create?

- A. A form set
- B. A company type
- C. A closing version
- D. A control table

Correct Answer: C Section: (none) Explanation

## **Explanation/Reference:**

#### **QUESTION 12**

What is the benefit of creating a security group?

- A. It allows users to specify their own security requirements.
- B. It allows the administrator to apply similar security to several users.
- C. It allows the administrator to setup a firewall for all Controller data.
- D. It allows users to create audit reports regarding internal controls.

Correct Answer: B Section: (none) Explanation

# **Explanation/Reference:**

#### **QUESTION 13**

What is the best practice for ensuring that an Excel Link report runs efficiently after upgrading the report for a new Controller release?

- A. Insert all Cognos Controller functions into a single data sheet.
- B. Delete the buffer memory.
- C. Convert the Excel Link report to an Analysis Studio report.
- D. Add the worksheets (in numerical order) to a Controller report book.

Correct Answer: A Section: (none) Explanation

## **Explanation/Reference:**

#### **QUESTION 14**

An administrator created multiple submissions for the period 0812. Why would an administrator create multiple submissions for the same period?

- A. To enter data from multiple companies
- B. To create multiple forms
- C. To enter data for different reporting occasions
- D. To create a report book with different reports

Correct Answer: C Section: (none) Explanation

#### **Explanation/Reference:**

#### **QUESTION 15**

In Controller's General Configuration, an administrator can specify that reconciliation is to be performed by journal type on what other basis can reconciliation be performed?

- A. by form structure
- B. by closing version
- C. by structure version
- D. by company structure

Correct Answer: B Section: (none) Explanation

## **Explanation/Reference:**

#### **QUESTION 16**

Which of the following can be done using the Excel link?

- A. Input currency rates into Controller
- B. Input intercompany profit control tables into Controller
- C. Input shareholdings and investment details into Controller
- D. Input reported values into Controller

Correct Answer: D Section: (none) Explanation

## **Explanation/Reference:**

## **QUESTION 17**

A summation account is linked to a specification, as when using an integrated movement account. This Controller data entry function allows the user to open the related specifications and details. Which Controller function was described here?

- A. Drilldown functionality in the trial balance
- B. Controller link
- C. Form link
- D. Form sets

Correct Answer: C Section: (none) Explanation

## **Explanation/Reference:**

## **QUESTION 18**

Where do the values for the currency conversion difference account1 and account2 come from?

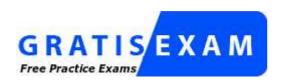

## http://www.gratisexam.com/

- A. From reconciliation of automatic journals. Account1 records differences from BS accounts; account2 records differences from PL accounts.
- B. From reconciliation of the reported version. The differences are recorded in the integrated reserves when using the current method.
- C. From active/passive reconciliation. The positive or negative difference is calculated from the Balance Sheet.
- D. From reconciliation of automatic journals. The differences are recorded in the non-integrated reserves when using the current method.

Correct Answer: C Section: (none) Explanation

## **Explanation/Reference:**

## **QUESTION 19**

In the report below, assuming the closing rate (B) is .900 and the average rate of balance?

# Currency Conversion Report

Company CACAN Canada

Form 1010 Combined Balance Sheet and Income States
Closing Version REPO Reported value

0512 TS 0512 TS 0612 TS Account CAD USD Rate CAD 1,000 B100000 Cash 0 0 0.000 0 B115000 External Accounts Receivable Ö 0.000 100 B130000 Accounts Receivable - Net 0.000 100 Ö ö

| CF COCHOUN | PRODUCE THE PRODUCT - PACE         | 0 |   | D. 0002 | 100   |
|------------|------------------------------------|---|---|---------|-------|
| B240000    | Total Current assets               | 0 | 0 | 0.000   | 1,100 |
| B450000    | Total Assets                       | 0 | 0 | 0.000   | 1,100 |
| B711000    | RE - CYE                           | 0 | 0 | 0.000   | 1,000 |
| B735000    | Closing RE                         | 0 | 0 | 0.000   | 1,000 |
| B740000    | Currency Translation Adjustment    | 0 | ū | 0.000   | 100   |
| B745000    | Shareholders' equity               | 0 | 0 | 0.000   | 1,100 |
| B750000    | Total Liablities and Equity        | 0 | 0 | 0.000   | 1,100 |
| R100_000   | External Revenue                   | 0 | 0 | 0.000   | 9,500 |
| R150 000   | Total Revenues                     | 0 | 0 | 0.000   | 9,500 |
| R160_000   | External Cost of Sales             | 0 | 0 | 0.000   | 8,441 |
| R199_000   | Total Cost of Sales                | 0 | 0 | 0.000   | 8,441 |
| R200_000   | External Gross Margin              | 0 | 0 | 0.000   | 1,059 |
| R250 000   | Total Gross Margin                 | 0 | 0 | 0.000   | 1,059 |
| R350_000   | Manufacturing Profit-Summary Total | 0 | 0 | 0.000   | 1,059 |
| R525 000   | Net Operating Profit-Summary Total | 0 | 0 | 0.000   | 1,059 |
| R600 000   | Net Income-Summary Total           | 0 | 0 | 0.000   | 1.059 |

- A. Accounts that display currency conversion use the closing rate (B) rate instead of the average rate (M) rate.
- B. Accounts that display currency conversion display local currency values instead of converted amounts.
- C. General configuration settings for accounts that display currency conversion are empty, and therefore the remaining balance cannot be posted.
- D. General configuration settings for Currency Translation Adjustment use the incorrect account, and therefore the remaining balance cannot be posted.

Correct Answer: C Section: (none) Explanation

## **Explanation/Reference:**

#### **QUESTION 20**

A Controller administrator can enter which of the following combinations of currency rates for a given period and actuality?

- A. Opening Period Rate, Average Period Rate, Closing Rate
- B. Opening Period Rate, Current Period Rate, Closing Rate
- C. Average Year Rate, Average Period Rate, Closing Rate
- D. Average Quarterly Rate, Current Rate, Historical Rates

Correct Answer: C Section: (none) Explanation

## **Explanation/Reference:**

#### **QUESTION 21**

What is the benefit of creating user rights?

- A. It ensures that users of Controller are given the appropriate security according to their role in the organization.
- B. It ensures that users of Controller can modify their own security requirements when necessary.
- C. It ensures that all users can approve journals in the organization for the purposes of eliminating intercompany balances.
- D. It ensures that all Controller users can upload data into the system using staging tables from other software.

Correct Answer: A Section: (none) Explanation

## **Explanation/Reference:**

#### **QUESTION 22**

What is the purpose of submissions in Controller?

- A. Permit different versions of the same data to be stored in Controller for the same period and actuality.
- B. Permit different accounts/forms to be populated at different reporting occasions.
- C. Allow different journal types to be loaded at different reporting occasions.
- D. Exist solely for splitting the submission of actual, budget, and forecast data.

Correct Answer: B Section: (none)

#### **Explanation**

## **Explanation/Reference:**

#### **QUESTION 23**

Company ABC has a journal type GAAP accrual that exists on their books for consolidation purposes. However, this accrual should not be included in the final consolidation. Several other companies also have journal type GAAP entries that need to be excluded from the final consolidation. How should this be done?

- A. Create GAAP journals in a journal type that can be excluded from the closing version used for the final consolidation
- B. Create a fictitious company in the same group as company ABC, and then copy company ABC's journals to it with reversing signs
- C. Copy all other company GAAP journal types into a new journal type, and then exclude existing non-GAAP journaltypes from the closing version
- D. Create a fictitious company in the same group as company ABC, and then copy company ABC's journals to a single group journal

Correct Answer: A Section: (none) Explanation

#### **Explanation/Reference:**

#### **QUESTION 24**

Which currency conversion code is commonly used for P&L accounts and takes the average year rate from the currency register?

- A. Conversion Code D
- B. Conversion Code Z
- C. Conversion Code M
- D. Conversion Code X

Correct Answer: C Section: (none) Explanation

## **Explanation/Reference:**

## **QUESTION 25**

Which of the following is a valid combination for a standard form?

- A. Four (4) extended dimensions on rows and periods on columns
- B. Base accounts on rows and actualities on columns
- C. Companies on rows and periods and actualities on columns
- D. Movement extensions on rows and group journals on columns

Correct Answer: C Section: (none) Explanation

## **Explanation/Reference:**

## **QUESTION 26**

Data access for the Sales office in China needs to be limited to only the products (extended dimension 1) that the office distributes. What is the most appropriate way to customize the data entry view for this

#### location?

- A. Create a security group to limit the products available for use.
- B. Create a linked structure and limit the products available for use.
- C. Create a linked structure to limit the data entry forms available for use.
- D. Not possible to do this in Controller.

Correct Answer: B Section: (none) Explanation

## **Explanation/Reference:**

#### **QUESTION 27**

An administrator is working in Controller and wants to run an existing Profit and Loss report to view P&L account data. What is the most efficient way for the administrator to view the P&L data?

- A. Run the report from the Controller application, and convert the report to values only
- B. Run the report using the Excel Link, and include currency formatting.
- C. Include the report in a Report Book and run the report book using the predefined report settings.
- D. Include the report in a Report Book and run the report book using the Report Book settings.

Correct Answer: A Section: (none) Explanation

## **Explanation/Reference:**

## **QUESTION 28**

How can currency conversion be verified after running a consolidation?

- A. Check the log report that appears after consolidation is run.
- B. Execute the calculation report created for currency conversion.
- C. Run the Currency Conversion report for the group company.
- D. Run the journals across report for the group after consolidation.

Correct Answer: C Section: (none) Explanation

## **Explanation/Reference:**

## **QUESTION 29**

The administrator activated the Set Status for Submission to Ready After Reconciliation and the Use Period Locking on Company Level. What is the effect?

- A. Submissions and reconciliations are locked and company status is set to ready
- B. Company status is set to ready and submissions and reconciliations are started
- C. Company status is set to ready and submissions are locked if reconciliations cleared
- D. Submission is allowed only once per company when status is set to ready

Correct Answer: C Section: (none) Explanation

## **Explanation/Reference:**

#### **QUESTION 30**

End users need to enter data related to intercompany transactions into the Controller system. What must the administrator set up to enable users to enter this data?

- A. Accounts with defined intercompany codes and transaction currencies
- B. Counter company information and extended dimensions
- C. Accounts with defined intercompany codes and include the accounts on a form
- D. Counter company information and transaction currencies

Correct Answer: C Section: (none) Explanation

## **Explanation/Reference:**

#### **QUESTION 31**

When importing external data files using import specification, which of the following are compulsory fields in the upload file?

- A. Period, Consolidation Type. Company, Submission, Account, Amount
- B. Period, Actuality, Company, Currency, Account, Amount
- C. Period, Actuality, Company, Consolidation Type, Account, Amount
- D. Period, Submission, Company, Currency, Account, Amount

Correct Answer: B Section: (none) Explanation

## **Explanation/Reference:**

#### **QUESTION 32**

An administrator is creating a standard data entry form for end users. On which tab must the administrator specify the type of information that will be shown on the rows and columns of the form?

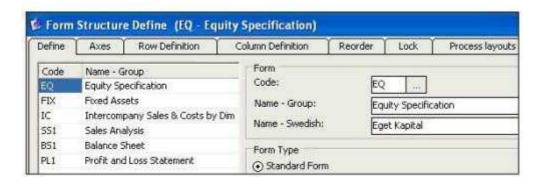

- A. Axes tab
- B. Reorder tab
- C. Process Layouts tab
- D. Lock tab

Correct Answer: A Section: (none) Explanation

## **Explanation/Reference:**

genuine answer.

#### **QUESTION 33**

Which of the following tools could be used to load data into the Controller staging tables?

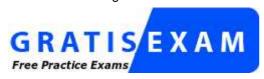

http://www.gratisexam.com/

- A. IBM Controller Import Specification wizard
- B. IBM Cognos Data Manager
- C. IBM Cognos Configuration
- D. IBM Cognos Controller Excel Link

Correct Answer: B Section: (none) Explanation

#### **Explanation/Reference:**

#### **QUESTION 34**

The administrator has generated a group adjustment company (GAC). Which of the following actions will a user be able to perform with the GAC?

- A. Eliminate investments using automatic journals
- B. Enter reported value adjustments using a data entry form
- C. Enter data into group journals
- D. Create company journals

Correct Answer: C Section: (none) Explanation

## **Explanation/Reference:**

answer is outclass.

## **QUESTION 35**

Why would a Controller administrator create a form set?

- A. To enable end users to enter data for a particular extended dimension
- B. To enable end users to enter data for a particular account
- C. To enable end users to enter data for a particular submission
- D. To enable end users to enter data for a particular company

Correct Answer: C Section: (none) Explanation

#### Explanation/Reference:

#### **QUESTION 36**

In how many submissions can a form be included for the same actuality and period?

- B. 1
- C. 10
- D. no limitation

Correct Answer: B Section: (none) Explanation

#### **Explanation/Reference:**

#### **QUESTION 37**

The administrator notices that each party to an intercompany transaction uses a different cost center in the same transaction. What does the administrator need to include to match cost centers?

- A. Calculation Account
- B. Conversion Method
- C. Counter Dimension
- D. Reversing Journal

Correct Answer: C Section: (none) Explanation

## **Explanation/Reference:**

#### **QUESTION 38**

Company BAG uses the Method 1 currency conversion. Which of the codes shown below should be assigned to the following accounts: Patents, Work in Process Inventory, Raw Materials Costs, Advertising and Promotions, and Common Stocks Equity?

| Code | Rate Used               |  |  |
|------|-------------------------|--|--|
| В    | Closing Rate            |  |  |
| D    | Period Average Rate     |  |  |
| E    | Historical Closing Rate |  |  |
| N    | No currency conversion  |  |  |

- A. Patents B; Work in Process Inventory- B; Raw Materials Costs D; Advertising and Promotions D; Common Stocks Equity-E
- B. Patents -D; Work in Process Inventory- D; Raw Materials Costs-B; Advertising and Promotions -B; Common Stocks Equity-E
- C. Patents -D; Work in Process Inventory -D; Raw Materials Costs-B, Advertising and Promotions -B; Common Stocks Equity-N
- D. Patents B; Work in Process Inventory- B; Raw Materials Costs B; Advertising and Promotions D; Common Stocks Equity-N

Correct Answer: A Section: (none) Explanation

## **Explanation/Reference:**

nicely given answer

## **QUESTION 39**

In addition to using automatic journals, what is the other way in which intercompany journals can be eliminated?

- A. Run the Reconcile Opening Balances function after consolidation.
- B. Activate counter dimensions in the account structure.
- C. Eliminate balances manually using company and group journals.
- D. Generate a group adjustment company in the company structure.

Correct Answer: C Section: (none) Explanation

## **Explanation/Reference:**

#### **QUESTION 40**

How is data entered into company journals in Controller?

- A. Enter journals as detailed entries in the Company Journals window or as drill down details in the Reported Values window.
- B. Enter journals as detailed entries in the Company Journals window or as summation values per account type in the Reported Values window.
- C. Enter journals as detailed entries in the Company Journals window or as adjustment columns in the data entry form.
- D. Enter journals as detailed entries in the Company Journals window or upload the entries in the Reported Values window.

Correct Answer: C Section: (none) Explanation

## **Explanation/Reference:**

#### **QUESTION 41**

An administrator wants to make it easier for end users to enter data into account 1310 (Investments in Subsidiaries) by enabling the investment register. What investments code must the administrator specify for this account?

- A. I in Group Companies
- B. E-in External Companies
- C. P Purchase Method
- D. E Equity Method

Correct Answer: A Section: (none) Explanation

## **Explanation/Reference:**

## **QUESTION 42**

How can an administrator validate company structures to ensure that they meet the application's rules?

- A. Verify Structures menu
- B. Verify Companies menu
- C. Company structure log file
- D. Consolidation structures log file

Correct Answer: A Section: (none) Explanation

## **Explanation/Reference:**

#### **QUESTION 43**

An administrator created a company journal. The administrator then added several transactions to the journal. The accounts in these transactions use currency conversion code I. By default, if there is no amount for the previous year (no local amount or converted amount), what rate is used to convert the local amount for the current year?

- A. The previous year's closing rate
- B. The previous year's opening rate
- C. The previous year's average rate
- D. The previous year's data is not used

Correct Answer: A Section: (none) Explanation

#### **Explanation/Reference:**

#### **QUESTION 44**

An administrator wants to create movement accounts to track changes between the opening and closing balances of account 1200 (Machinery and Equipment). What must the administrator attach to account 1200 in order to generate these movement accounts?

- A. Base extensions
- B. Group journals
- C. Movement extensions
- D. Movement journals

Correct Answer: C Section: (none) Explanation

## **Explanation/Reference:**

# **QUESTION 45**

End users report data on a weekly basis. They want to be able to work with as many weeks as possible in a single fiscal year. When configuring the application, what is the maximum number of weeks that an administrator can specify for a year?

- A. 52
- B. 53
- C. 12
- D. 13

Correct Answer: B Section: (none) Explanation

## **Explanation/Reference:**

#### **QUESTION 46**

In the Controller system, the period values that were entered for a company roll up to several group currencies. How should the historical rates for these group currencies be entered?

- A. In the local currency of the lowest level group.
- B. In local and group currency for the highest level group.
- C. In the local and group currency for each group.
- D. In the group currency that is relevant to each transaction at the highest group.

Correct Answer: C Section: (none) Explanation

## **Explanation/Reference:**

#### **QUESTION 47**

Which of the following best explains the difference between the currency conversion difference account1and conversion difference account2?

- A. Conversion difference account1 is used for Method 1 currency conversion and account2 is used for Method 2
- B. Conversion difference account1 is used if the BS/PL reserve account is non-integrated; account2 is used if the BS/PL account is integrated.
- C. Conversion difference account1 is used to book positive currency conversion; account2 is used to book negative currency conversion.
- D. Conversion difference account1 is often the unrestricted reserves account and account2 the restricted reserve account.

Correct Answer: C Section: (none) Explanation

## **Explanation/Reference:**

## **QUESTION 48**

What are the implementation steps required to convert currency?

- A. Plan the application, set up the application, verify the results, and consolidate the period data.
- B. Define conversion rules, enter currency rates, select the currency conversion method, convert foreign currency, run reports.
- C. Define and activate country codes, select the currency conversion method, convert foreign currency, run reports, build forms.
- D. Define and activate currency codes, define conversion rules, configure company structures, enter currency rates, run currency conversion/consolidation with status.

Correct Answer: D Section: (none) Explanation

## **Explanation/Reference:**

## **QUESTION 49**

The administrator is consolidating for the first time and sees that consolidation can be run either with status or by steps. What is a difference between consolidating by steps and consolidating with status?

- A. Consolidating with status performs currency conversion using forms.
- B. Consolidating by steps eliminates intercompany balances automatically.
- C. Consolidating with status has a reconciliation process and status handling
- D. Consolidating by steps performs currency conversion using only code I.

Correct Answer: C

Section: (none) Explanation

## Explanation/Reference:

#### **QUESTION 50**

What is the difference between locking the period for data entry only and locking the period entirely?

- A. Locking the period entirely does not allow consolidation or the booking of group journals whereas locking the period for data entry only does.
- B. Locking the period for data entry only does not override security group restrictions whereas locking the period entirely does.
- C. Locking the period entirely allows consolidation by steps to be run whereas locking the period for data entry does not allow it to be run.
- D. Locking the period for data entry only does not allow the consolidation with status to be run whereas locking the period entirely does.

Correct Answer: A Section: (none) Explanation

## **Explanation/Reference:**

#### **QUESTION 51**

A Controller administrator wants users to be able to enter data regarding investments in subsidiary companies. These companies are not external to the group company. What properties must the administrator specify for the relevant accounts?

- A. Intercompany code A
- B. Intercompany code A and investment code I
- C. Investment code I
- D. Intercompany code I and investment code I

Correct Answer: B Section: (none) Explanation

## **Explanation/Reference:**

## **QUESTION 52**

Which of these structures could use an external import specification to upload metadata into Controller?

- A. Journal Types, Companies, and Submissions
- B. Forms, Companies, Consolidation Types
- C. Accounts, Journal Types, Submissions
- D. Accounts, Companies, Extended Dimensions

Correct Answer: D Section: (none) Explanation

## **Explanation/Reference:**

## **QUESTION 53**

When creating an integrated movement account, what must an administrator connect to the base account?

- A. Closing balance of the movement account
- B. One or more company structures
- C. One or more extended dimensions
- D. Closing balance of the company journal

Correct Answer: A Section: (none) Explanation

## **Explanation/Reference:**

#### **QUESTION 54**

What negatively affects the performance of an Excel Link report?

- A. The number and complexity of fGetVal functions
- B. The buffer memory
- C. Using Paste Codes in the report layout
- D. Refreshing a worksheet instead of the workbook

Correct Answer: A Section: (none) Explanation

## **Explanation/Reference:**

#### **QUESTION 55**

The controller has legal data with no extended dimensions and needs to lock these values once reconciled. They also have detailed extended dimensions management data that should reconcile to the legal data, but kept separate from the legal data. How can the Controller achieve this?

- A. Create separate companies
- B. Create separate consolidation types
- C. Create linked actualities
- D. Create two submissions

Correct Answer: D Section: (none) Explanation

## **Explanation/Reference:**

## **QUESTION 56**

A Controller administrator wants to track the changes between opening and closing balances of goodwill. What type of account must the administrator create?

- A. Acquisition account
- B. Movement account
- C. Intercompany account
- D. Statistical account

Correct Answer: B Section: (none) Explanation

# **Explanation/Reference:**

#### **QUESTION 57**

What is the importance of defining a start period for acquisition calculations?

- A. It is the first step in the process of activating and configuring control tables for acquisition calculations and running reports.
- B. It ensures that the system calculates opening balances after the first period correctly since the first period has no opening balances.
- C. It allows a user to view acquisition calculations for a company in the Trial Balance with Drilldown report at the group level.
- D. It is the first step before executing Automatic Journals Acquisition Calculations when consolidating by steps.

Correct Answer: B Section: (none) Explanation

#### **Explanation/Reference:**

## **QUESTION 58**

What is the difference between entering historical rates and entering currency rates?

- A. Currency rates are entered for active currency codes, while historical rates can be entered for any currency codes.
- B. Currency rates are entered as rates, while historical rates are entered as fixed values in the local and translated currency.
- C. Currency rates are actuality- and period-specific, while historical rates are account-specific.
- D. Currency rates are multiplied by the conversion code, while the conversion code is ignored with historical rates.

Correct Answer: B Section: (none) Explanation

## **Explanation/Reference:**

#### **QUESTION 59**

Currency conversion should be performed after which activity?

- A. Automatic journals have been configured.
- B. Period data has been entered and adjusted using journal entries.
- C. Intercompany transactions have been reconciled.
- D. Shareholdings and investments data has been entered.

Correct Answer: B Section: (none) Explanation

## **Explanation/Reference:**

## **QUESTION 60**

An administrator wants to create a non-integrated movement account to track the sale of buildings. Which of the following is a valid account type for this movement account?

- A. I-Income
- B. R-Statistical account debit balance sheet account

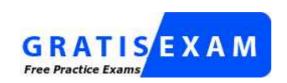

## http://www.gratisexam.com/

C. A-Assets

D. I-Intercompany without Transaction Currency

Correct Answer: B Section: (none) Explanation

#### **Explanation/Reference:**

# **QUESTION 61**

Which of the following best describes group journals in contrast to company journals?

- A. Group journals are not included in intercompany eliminations and values are stored in a group adjustment company.
- B. Group journals are included in acquisition calculations and data is stored on each company concerned
- C. Group journals handle all group transactions that are eliminated automatically; data is stored in a group adjustment company.
- D. Group journals handle only group transactions; data is stored on each company concerned.

Correct Answer: A Section: (none) Explanation

# Explanation/Reference:

# **QUESTION 62**

Currency conversion codes E and F in Controller both use the historical rates taken from the historical currency register or referenced from a specific account. How do they differ?

- A. In conversion code E. if there is no amount in the register, the account is converted at the average rate; in F, the account is converted at the closing rate
- B. In conversion code E. if there is no amount in the register, the account is converted at the closing rate; in F, the account is converted at the average rate
- C. In conversion code E, if there is no amount in the register, the account is converted at the closing rate; in F, the conversion uses the same rate as opening balance
- D. In conversion code E. if there is no amount in the register, the account is converted at the period rate; in F, the conversion is calculated on a summation account

Correct Answer: B Section: (none) Explanation

## **Explanation/Reference:**

## **QUESTION 63**

A Controller administrator wants to eliminate intercompany balances prior to consolidating the data. To do this, the administrator must create a control table. What must the administrator specify for this control table?

- A. Receivable/income accounts, payable/expense accounts, I/C difference posting
- B. Receivable/income accounts, offset account, payable/expense accounts, I/C difference posting
- C. Receivable/income accounts, payable/expense accounts, offset account
- D. Payable/expense accounts, I/C difference posting, offset account

Correct Answer: B Section: (none) Explanation

## **Explanation/Reference:**

#### **QUESTION 64**

An administrator wants to eliminate acquisition values before consolidating the data in the Controller system. To do this, the administrator has created an acquisition control table. What does this control table determine?

- A. Where to place the result of the elimination of different types of acquisition values
- B. When to eliminate different types of acquisition values
- C. When to translate different types of acquisition values
- D. The proportion of acquisition values that should be eliminated

Correct Answer: A Section: (none) Explanation

## **Explanation/Reference:**

## **QUESTION 65**

The administrator has booked an intercompany transaction using a group journal and is trying to see that transaction on each company, but cannot. What is the reason for this?

- A. Automatic journals are only displayed in groups
- B. Currency conversion was performed on the journal
- C. Acquisition calculations were performed on the journal
- D. Group journals are only displayed in groups

Correct Answer: D Section: (none) Explanation

## **Explanation/Reference:**

## **QUESTION 66**

In the process of eliminating acquisition values from the Controller system, an administrator has created an acquisition control table. What must the administrator define in the lower half of the control table?

- A. The from and to accounts, and the sign convention to use.
- B. The from and to accounts, and the offset account.
- C. The from and to accounts, and the data entry form to use.
- D. The from and to accounts, and whether values should be eliminated or copied.

Correct Answer: A Section: (none) Explanation

## **Explanation/Reference:**

#### **QUESTION 67**

What do control tables allow the administrator to do?

- A. Define the accounts where the elimination of acquisition values will be booked
- B. Perform currency conversion and book differences to a specified account
- C. Input and specify the details of investments and how they should be eliminated
- D. Choose a predefined automatic journal to be used for acquisition calculations

Correct Answer: A Section: (none) Explanation

#### **Explanation/Reference:**

#### **QUESTION 68**

Before movement accounts can be generated, where must the administrator enable the system for movement accounts prior to their creation?

- A. Define Closing Versions/Journal window
- B. General Configuration dialog box, Reconcile 2 tab
- C. General Configuration dialog box, General 2 tab
- D. Shareholdings and Investments window

Correct Answer: C Section: (none) Explanation

## **Explanation/Reference:**

#### **QUESTION 69**

When using a non-manual consolidation type, when would the administrator update the consolidation structure?

- A. When importing investments for a parent company
- B. When changing the company structure
- C. When adding an account
- D. When entering period data

Correct Answer: B Section: (none) Explanation

## **Explanation/Reference:**

## **QUESTION 70**

Company ABC has multiple purchase method investments with surplus values attributed to amortizable intangibles. Using the investment elimination template, how can amortization be done automatically?

- A. Record the debit and credit amount of monthly amortization, and ensure no balance control is configured.
- B. Record the annual amortization percentage, and configure automatic journal type 8.
- Record the debit and credit amount of monthly amortization, and ensure force balance control is configured
- D. Record the monthly amortization percentage, and the system will automatically generate amortization journals

Correct Answer: B Section: (none) Explanation

## **Explanation/Reference:**

#### **QUESTION 71**

What effect does locking at the company level have on the closing version?

- A. It ensures that a consolidation by steps cannot be run at the group level.
- B. It ensures that journals associated with the closing version cannot be posted.
- C. It ensures that intercompany adjustments cannot be entered in forms.
- D. It ensures that security groups will function properly when consolidating.

Correct Answer: B Section: (none) Explanation

## **Explanation/Reference:**

#### **QUESTION 72**

The Trial Balance with Drilldown shows a million dollar intercompany difference. Where can the administrator identify this difference?

- A. Run the Intercompany Accounts report for the group
- B. Run the calculation report for intercompany balances
- C. Run the Reconcile Intercompany Balances report for the group
- D. Run the Ledger Report for the intercompany profit account

Correct Answer: C Section: (none) Explanation

## **Explanation/Reference:**

answer is exact.

#### **QUESTION 73**

What happens when a main account type code is changed into a statistical account type code?

- A. The account will no longer be included in the standard reports.
- B. The account will be bypassed for balance control at data entry.
- C. The change is not permitted; Controller will show an error message and change will not be saved.
- D. An error message will show in the Verify Structures Check Account Structures Report.

Correct Answer: B Section: (none) Explanation

#### **Explanation/Reference:**

#### **QUESTION 74**

How can an administrator configure Controller in such a way that intercompany balances will be eliminated automatically?

A. Setup the automatic journal to eliminate intercompany balances and configure control tables for each intercompany pairing.

- B. Set up the group journal to eliminate intercompany balances and configure company journals for each intercompany pairing.
- C. Run a consolidation by steps and then look at the Reconcile Intercompany Balances report for the group company.
- D. Run a consolidation with status and then look at the Reconcile Intercompany Balances report for the group company.

Correct Answer: A Section: (none) Explanation

## **Explanation/Reference:**

answer is explained.

#### **QUESTION 75**

Which of the following is true of the Excel Link?

- A. Only group journals for periods that have been initiated can be entered.
- B. Only reported values for periods that have been initiated can be entered
- C. Only intercompany values can be entered.
- D. Only shareholdings and investments can be entered.

Correct Answer: B Section: (none) Explanation

## **Explanation/Reference:**

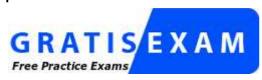

http://www.gratisexam.com/